# $\frac{d\ln\ln}{d}$

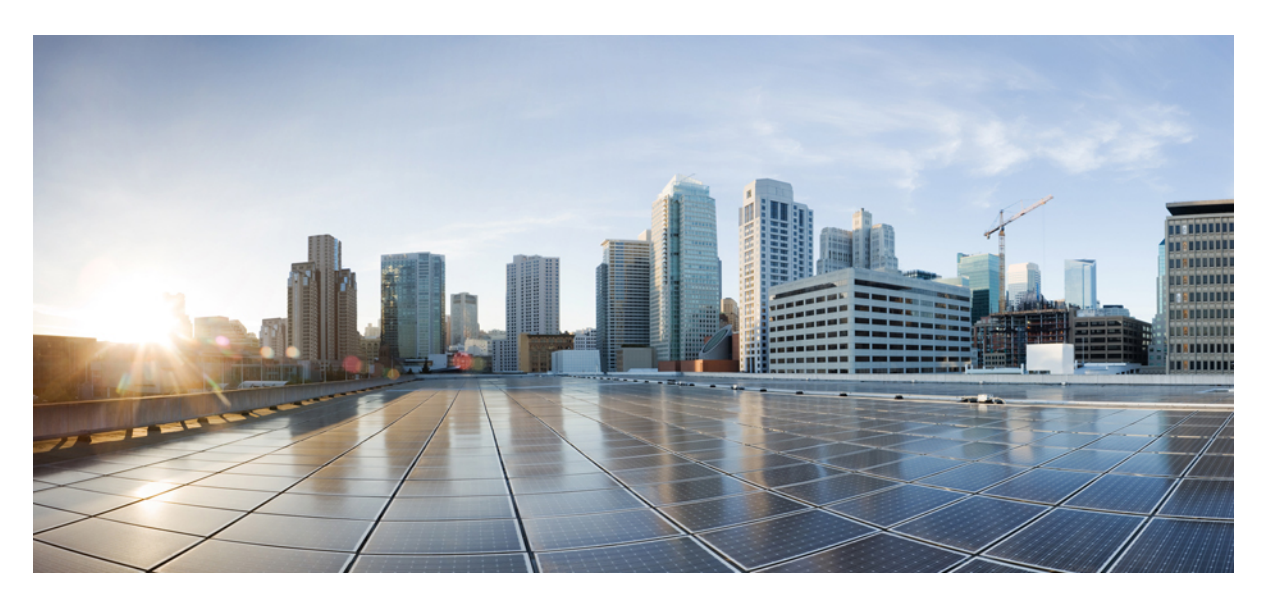

#### **Release Notes for Cisco iNode Manager 23.1**

**First Published:** 2023-09-05

#### **Americas Headquarters**

Cisco Systems, Inc. 170 West Tasman Drive San Jose, CA 95134-1706 USA http://www.cisco.com Tel: 408 526-4000 800 553-NETS (6387) Fax: 408 527-0883

THE SPECIFICATIONS AND INFORMATION REGARDING THE PRODUCTS IN THIS MANUAL ARE SUBJECT TO CHANGE WITHOUT NOTICE. ALL STATEMENTS, INFORMATION, AND RECOMMENDATIONS IN THIS MANUAL ARE BELIEVED TO BE ACCURATE BUT ARE PRESENTED WITHOUT WARRANTY OF ANY KIND, EXPRESS OR IMPLIED. USERS MUST TAKE FULL RESPONSIBILITY FOR THEIR APPLICATION OF ANY PRODUCTS.

THE SOFTWARE LICENSE AND LIMITED WARRANTY FOR THE ACCOMPANYING PRODUCT ARE SET FORTH IN THE INFORMATION PACKET THAT SHIPPED WITH THE PRODUCT AND ARE INCORPORATED HEREIN BY THIS REFERENCE. IF YOU ARE UNABLE TO LOCATE THE SOFTWARE LICENSE OR LIMITED WARRANTY, CONTACT YOUR CISCO REPRESENTATIVE FOR A COPY.

The Cisco implementation of TCP header compression is an adaptation of a program developed by the University of California, Berkeley (UCB) as part of UCB's public domain version of the UNIX operating system. All rights reserved. Copyright © 1981, Regents of the University of California.

NOTWITHSTANDING ANY OTHER WARRANTY HEREIN, ALL DOCUMENT FILES AND SOFTWARE OF THESE SUPPLIERS ARE PROVIDED "AS IS" WITH ALL FAULTS. CISCO AND THE ABOVE-NAMED SUPPLIERS DISCLAIM ALL WARRANTIES, EXPRESSED OR IMPLIED, INCLUDING, WITHOUT LIMITATION, THOSE OF MERCHANTABILITY, FITNESS FOR A PARTICULAR PURPOSE AND NONINFRINGEMENT OR ARISING FROM A COURSE OF DEALING, USAGE, OR TRADE PRACTICE.

IN NO EVENT SHALL CISCO OR ITS SUPPLIERS BE LIABLE FOR ANY INDIRECT, SPECIAL, CONSEQUENTIAL, OR INCIDENTAL DAMAGES, INCLUDING, WITHOUT LIMITATION, LOST PROFITS OR LOSS OR DAMAGE TO DATA ARISING OUT OF THE USE OR INABILITY TO USE THIS MANUAL, EVEN IF CISCO OR ITS SUPPLIERS HAVE BEEN ADVISED OF THE POSSIBILITY OF SUCH DAMAGES.

Any Internet Protocol (IP) addresses and phone numbers used in this document are not intended to be actual addresses and phone numbers. Any examples, command display output, network topology diagrams, and other figures included in the document are shown for illustrative purposes only. Any use of actual IP addresses or phone numbers in illustrative content is unintentional and coincidental.

All printed copies and duplicate soft copies of this document are considered uncontrolled. See the current online version for the latest version.

Cisco has more than 200 offices worldwide. Addresses and phone numbers are listed on the Cisco website at www.cisco.com/go/offices.

Cisco and the Cisco logo are trademarks or registered trademarks of Cisco and/or its affiliates in the U.S. and other countries. To view a list of Cisco trademarks, go to this URL: <https://www.cisco.com/c/en/us/about/legal/trademarks.html>. Third-party trademarks mentioned are the property of their respective owners. The use of the word partner does not imply a partnership relationship between Cisco and any other company. (1721R)

© 2023 Cisco Systems, Inc. All rights reserved.

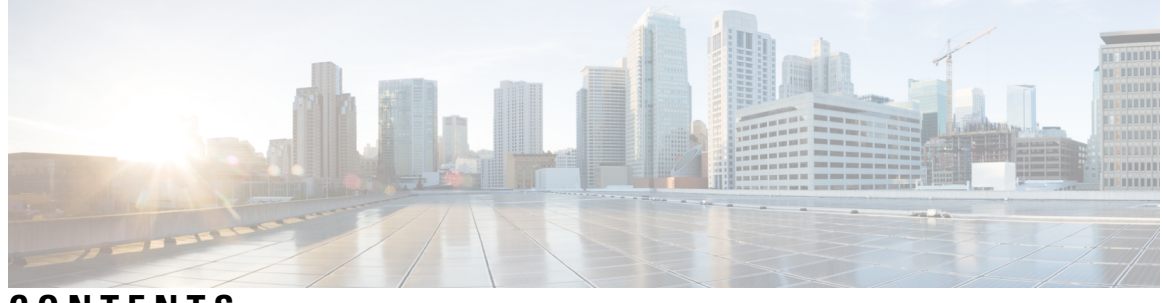

#### **CONTENTS**

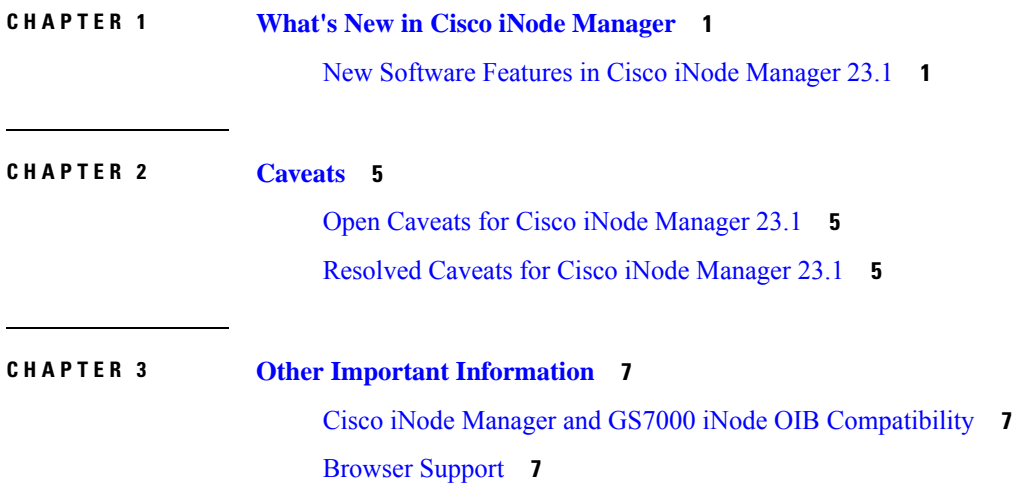

#### **Contents**

Г

 $\mathbf I$ 

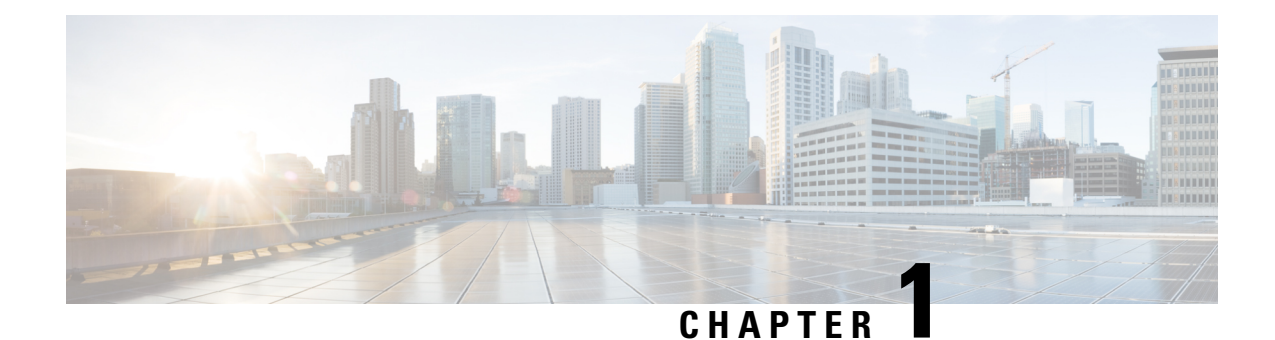

### <span id="page-4-0"></span>**What's New in Cisco iNode Manager**

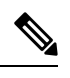

Explore the [Content](https://content.cisco.com/) Hub, the all new portal that offers an enhanced product documentation experience. **Note**

- Use faceted search to locate content that is most relevant to you.
- Create customized PDFs for ready reference.
- Benefit from context-based recommendations.

Get started with the Content Hub at [content.cisco.com](https://content.cisco.com/) to craft a personalized documentation experience.

Do provide feedback about your experience with the Content Hub.

Cisco is continuously enhancing the product with every release and this section covers a brief description of key features and enhancements that were added. It also includes links to detailed documentation, where available.

• New [Software](#page-4-1) Features in Cisco iNode Manager 23.1, on page 1

#### <span id="page-4-1"></span>**New Software Features in Cisco iNode Manager 23.1**

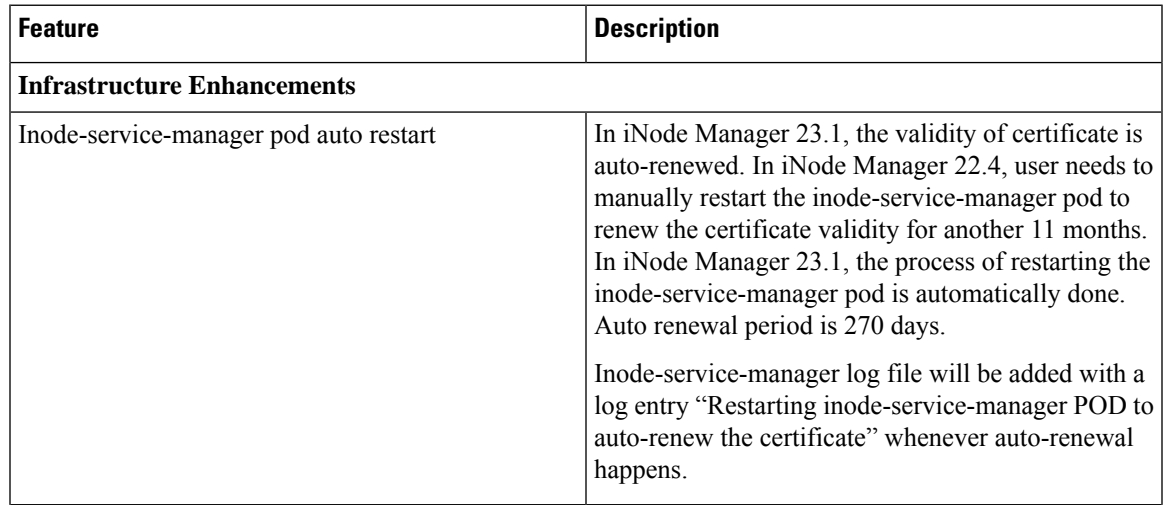

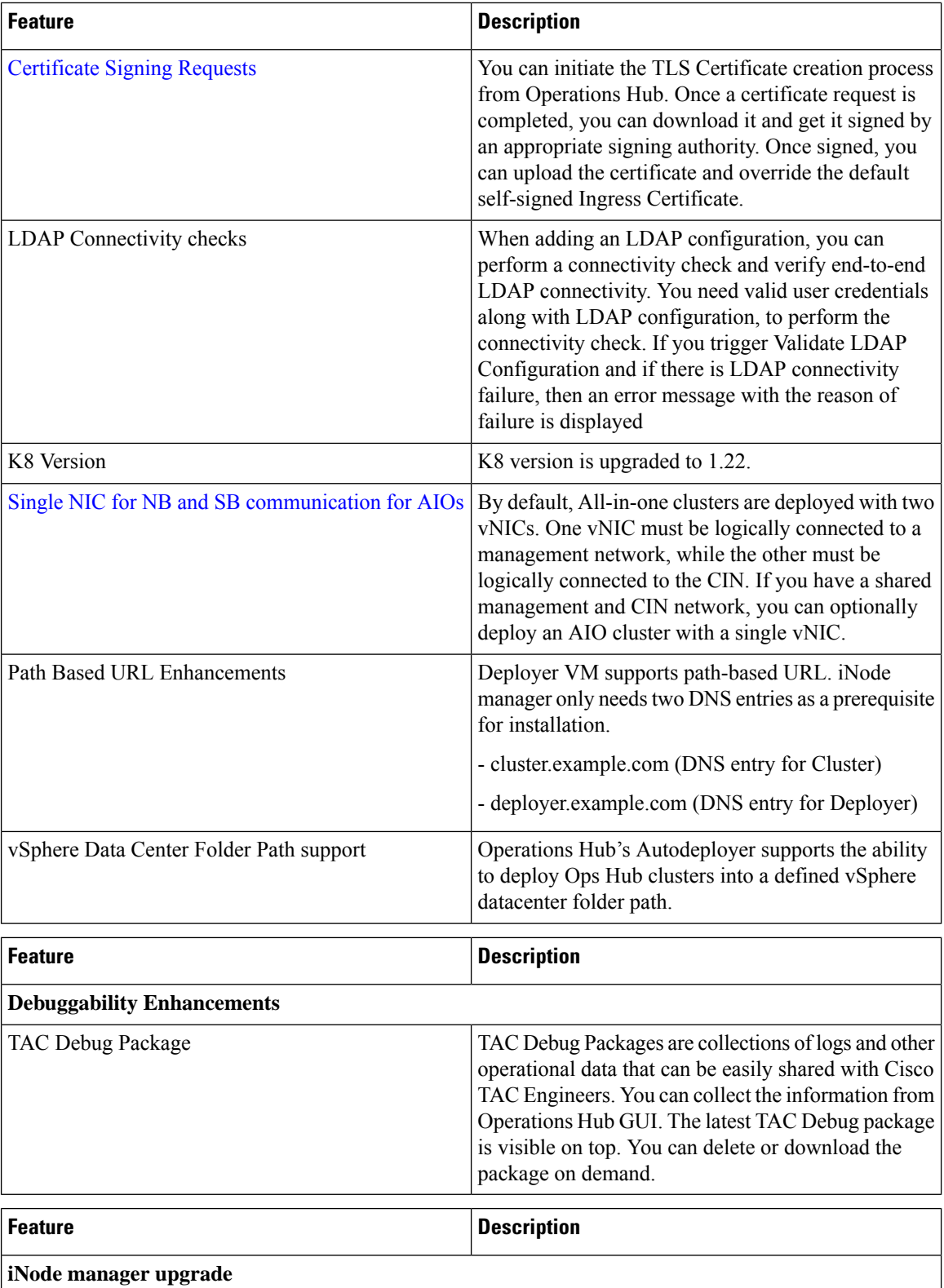

i.

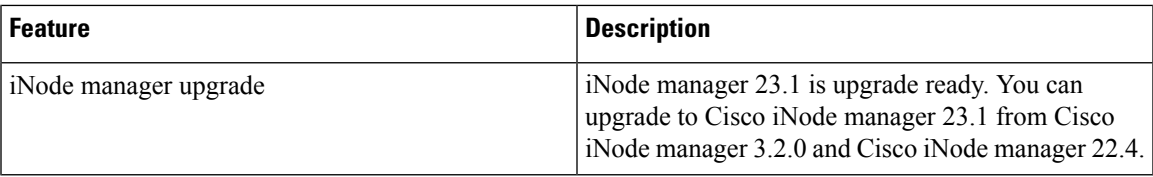

Π

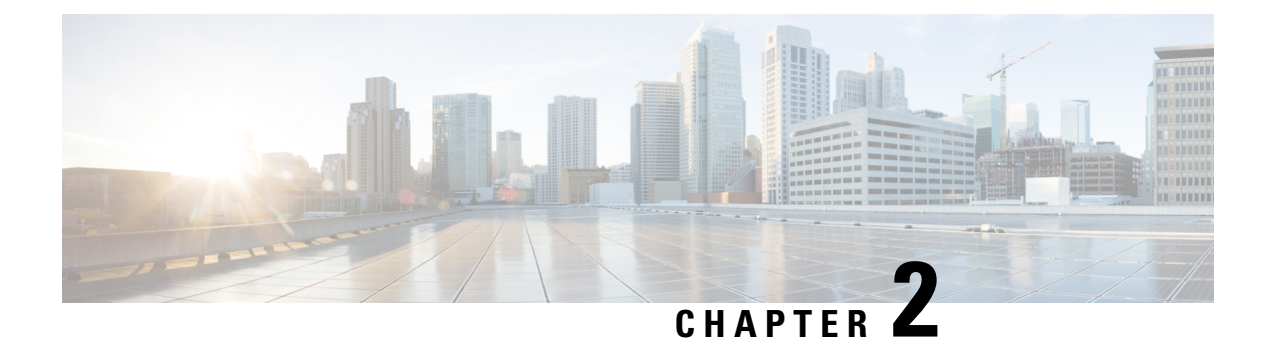

#### <span id="page-8-0"></span>**Caveats**

- Open Caveats for Cisco iNode [Manager](#page-8-1) 23.1, on page 5
- [Resolved](#page-8-2) Caveats for Cisco iNode Manager 23.1, on page 5

#### <span id="page-8-2"></span><span id="page-8-1"></span>**Open Caveats for Cisco iNode Manager 23.1**

There are no new open caveats in the Cisco iNode Manager 23.1 release.

#### **Resolved Caveats for Cisco iNode Manager 23.1**

There are no new resolved caveats in the Cisco iNode Manager 23.1 release.

i.

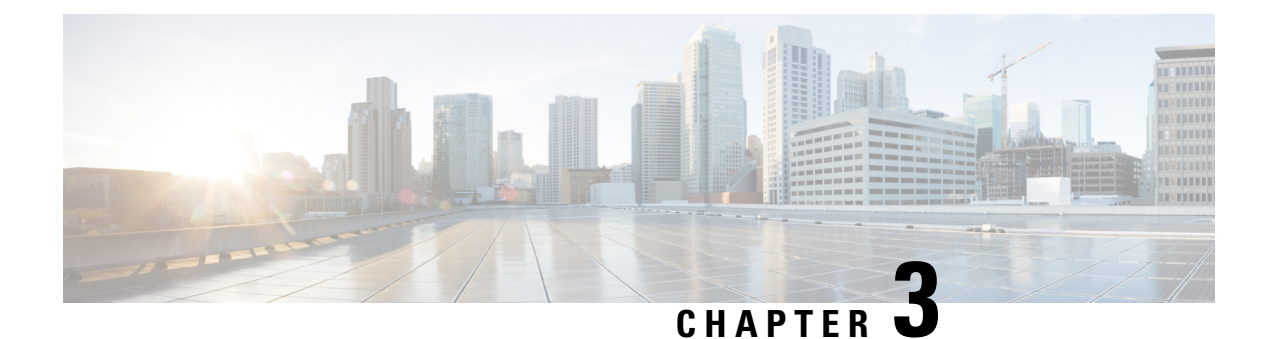

## <span id="page-10-0"></span>**Other Important Information**

- Cisco iNode Manager and GS7000 iNode OIB [Compatibility,](#page-10-1) on page 7
- Browser [Support,](#page-10-2) on page 7

#### <span id="page-10-1"></span>**Cisco iNode Manager and GS7000 iNode OIB Compatibility**

The versions of Cisco iNode Manager and GS7000 iNode OIB must be compatible. The following list provides information on the compatible Cisco iNode Manager and GS7000 iNode OIB software versions:

- For Cisco iNode Manager 23.1, the supported GS7000 iNode embedded software version is 3.1.1 and later. You can download it from this [page.](https://software.cisco.com/download/home/286320875/type/286320912/release/3.1.1)
- For Cisco iNode Manager 3.x, the supported GS7000 iNode embedded software version is 2.0.8 and later. You can download it from this [page.](https://software.cisco.com/download/home/286320875/type/286320912/release/2.0.8)

#### <span id="page-10-2"></span>**Browser Support**

Cisco iNode Manager 3.2.0 and 3.1.0 support following browser versions:

- Mozilla Firefox 79 and later
- Google Chrome 85 and later
- Safari 14 and later

 $\mathbf I$